## **EOS Thin Client vs. EOS Access** *General Overview*

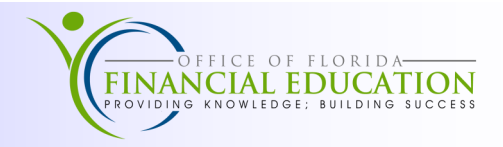

## **What is EOS Access?**

EOS Access is the Report Distribution System's (RDS) web application used to view reports and download into Excel spreadsheets, Word documents, and PDF file formats to help the user review and analyze financial information. EOS Access is the replacement application for the EOS Thin Client software. While most of the functionalities are the same, the table below identifies small changes the user will experience in EOS Access.

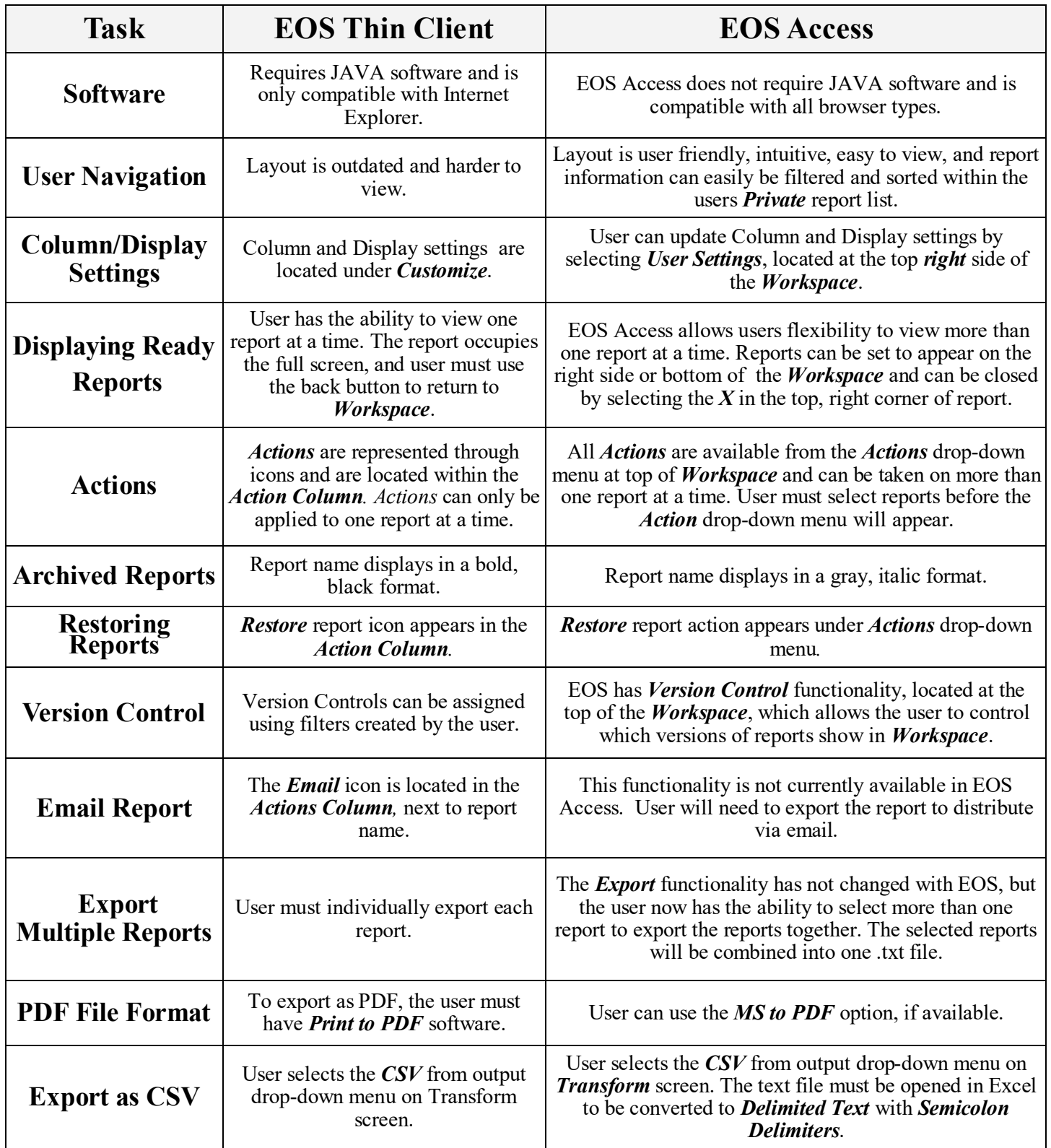

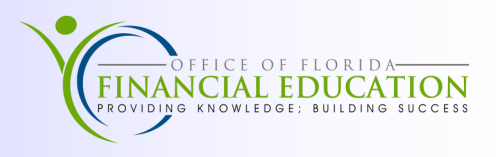

## **What is a Transform?**

A Transform allows users to format and extract selected report data as a spreadsheet, text, or CSV file. The transform output consists of records containing the fields specified in the transform template definition. While the overall functionality and application of Transforms has not changed, the table below identifies small changes the user will experience in EOS Access.

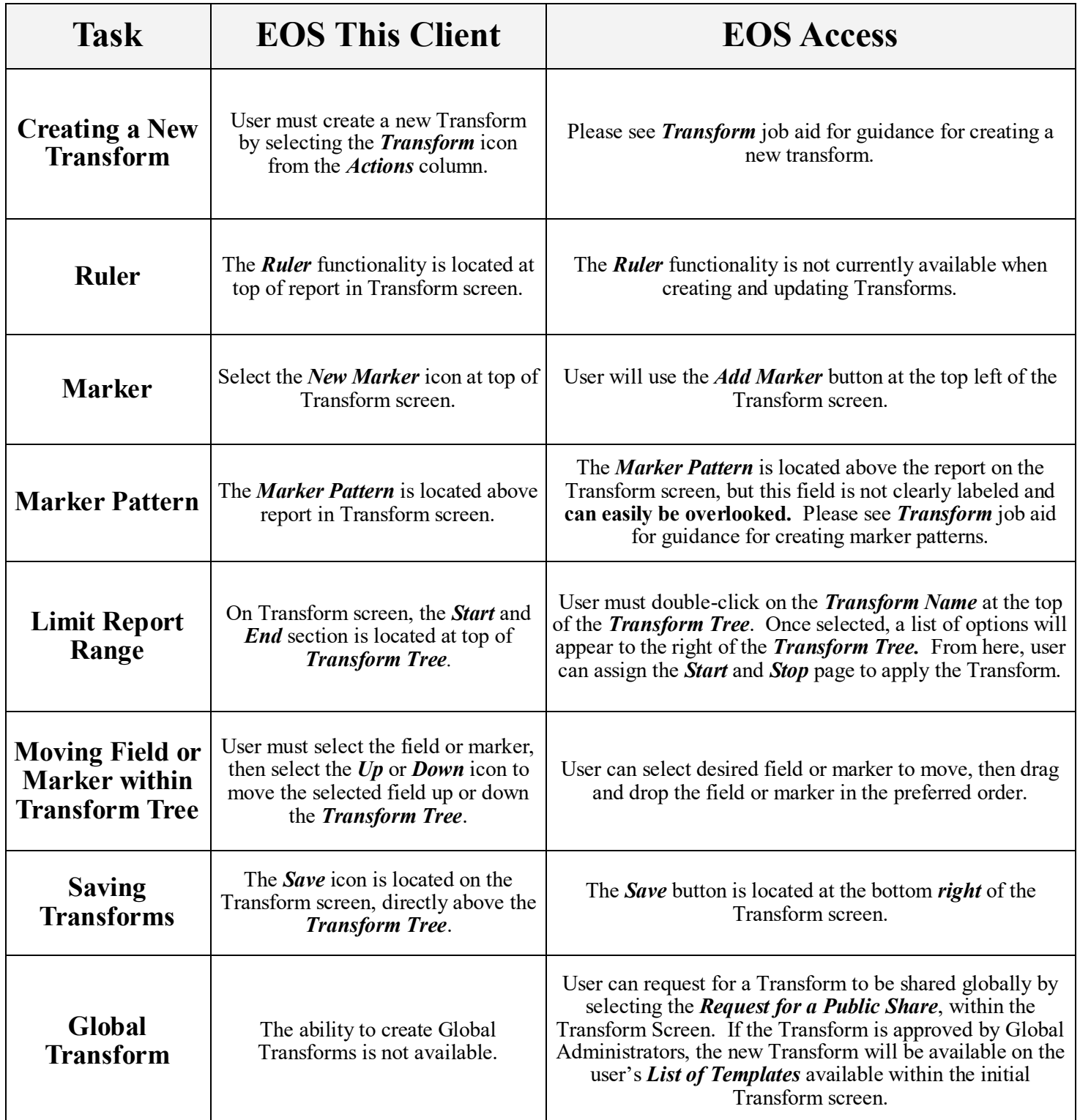